## **Configuration Management**

It's all about power and control ... and scale and accountability.

TGIF: January 30, 2009

# What is configuration management?

- Revision control cvs, rcs, subversion
- Build automation jumpstart, kickstart
- File management and installation cpp, rdist, radmind, tripwire
- Package management and installation pkgadd, rpm, yum, up2date, opium
- Metrics cricket
- Bug/problem tracking nagios, symon

## CM Tools:

- Wikipedia has 13 open source options
  - <u>http://en.wikipedia.org/wiki/</u> <u>Comparison\_of\_open\_source\_configuration\_management\_software</u>
  - Most are linux, solaris, and aix compatible
- Differences
  - Scope/scale
  - Client server model
  - State/service based
  - Language
  - Monitoring capability

## **CUIT** and **CFengine**

- Existing tools insufficient: cpp, opium
  - Manual processes
  - Lack of scale / opt and certain files only
  - Lack of consistency (e.g. perms on /etc/httpd on mainwebservers/ sundial)
  - Many root accounts
  - Minimal oversight of changes rcs
- AcIS Linux Project (sandbox)
  - Erik Dykema 2004
  - No process for CM determination
- June 2006 (production)
  - Cyrus rapid deployment of 30+ servers
  - Erik's departure
- ATG: radmind

## What is Cfengine?

- Cfengine is a policy-based configuration management system written by Mark Burgess at Oslo University College. Its primary function is to provide automated configuration and maintenance of computers, from a policy specification.
- One of the main innovations of cfengine is the idea that changes in computer configuration should be carried out in a convergent manner. This means that each change operation made by the agent should have the character of a fixed point.
   Rather than describing the steps needed to make a change, cfengine describes the final state in which one wants to end up. The agent then ensures that the necessary steps are taken to end up in this "policy compliant state". Thus, cfengine can be run again and again, whatever the initial state of a system, and it will end up with a predictable result.
- Cfengine is used in both large and small companies, as well as in many universities and governmental institutions. Sites as large as 30,000 machines are reported, while sites of several thousand hosts running under cfengine are common.

http://en.wikipedia.org/wiki/Cfengine

## Client – Server Model

- Masters
  - Master repository cfmaster:/etc/cfengine
  - Copy of /src/systemfiles/cfengine
- Clients
  - Connect to masters on schedule
  - Copy from master repository to local:/var/cfengine/inputs
  - Execute configs

## **Configuration Files**

- \*.conf for internal cfengine processes (main.conf, groups.conf)
  - import
  - schedules
  - trust relations
- \*.cf for changes to be made on hosts
  - main.conf controls imports and order of actions
    - Most actionsequences are in main.conf for efficiency
- Classes # cfagent -pv
  - internally defined "hard" classes : solaris, linux, architecture
  - clusters from hostdata.pl are generated into groups.conf
    - Make sure that both cluster and cf\_cluster exist
  - defined within run
    - Defined if designated package installed or file/directory exists

### actionsequences

\$ grep actionseq main.conf

actionsequence = ( disable directories processes copy
shellcommands links editfiles files tidy packages )

- disable removes/renames/deletes files
- directories create directory with perms/owners
- processes check for processes, possibly kill/restart
- copy copy files usually from local repo to prod location
- shellcommands quoted commands
- links creates symlinks
- editfiles edit production files
- files checks and resets perms/ownership of files/directories
- tidy clean up
- packages install RH or Solaris packages not homegrown

## Building and maintaining a host

- 1. Register new host with mac address/configure solaris jumpstart
- 2. Using console, initiate kickstart (rhel) or jumpstart (solaris)
  - Installs OS
  - Installs base set of applications
  - Copies some default config files
  - Patches (solaris)
- 3. Log in and run cfagent
  - Cluster specific configuration
  - Package installation (Solaris and RH)
- 4. Configure kerberos and ssh keys
- 5. Run opium (Solaris only)
- 6. Install cpp files
- Machine installed configuration complete
- Run cfagent according to schedule (twice hourly)
- Cfagent talks to RedHat and gets updates most weekdays
- Opium run on Thursdays

## Policy issues:

- What is a good strategy for editing CFEngine managed files?
  - It seems risky to edit files in the source tree, and have them get pushed immediately out to hosts. If you save a file in some invalid state, there's a chance it can get pushed out to some hosts.
- How to accomplish testing of CFEngine managed files?
  - Suppose you need to update config files for some application. How do you go about performaing a test before checking the updated files into the source tree where CFEngine will distribute them. Or is that not the best way...

#### • Tidying (deleting non-cfengine managed files)

• Suggested strategy for this? Seems cleaner to have non-managed files get deleted, but I typically don't bother with that (and sometimes rely on having the ability to leave copies of files around).

## More CFEngine resources

- <u>https://www1.columbia.edu/sec/acis/sy/systems-manual/</u> cfengine/cfengine\_basics.html
- <u>http://www.cfengine.org/</u>
- Cfengine 2 reference: http://www.cfengine.org/docs/ cfengine-Reference.html
- Cfwiki:

http://www.cfwiki.org/cfwiki/index.php/Main\_Page

- Sage Booklet: <u>http://www.sage.org/pubs/16\_cfengine/</u>
- Watson-Wilson Cookbook: http://watson-wilson.ca/blog/ cfcookbook.html

## **Future Projects**

- Move cfengine configs to subversion or something like it
  - Prevent unexpected changes from propagating
  - Limit approval control to more knowledgeable admins
    - Create additional level of bureaucracy
    - Slow down change implementation
  - Requirements:
    - Unix sys admin time
    - Increased sys admin knowledge

## Configuration Management (re)Evaluation

- Existing tools
  - Hostmonger
  - cpp
  - Opium
  - Cfengine 2
- Other options:
  - Cfengine3
  - Puppet
  - Bcfg2
  - Radmind
  - ??

- Trends
  - Scale
  - Fewer root accounts
  - Fewer people with access
  - Tighter management
- Challenges
  - cultural people want root
  - sysadmin
    - lack of time
    - limited experience

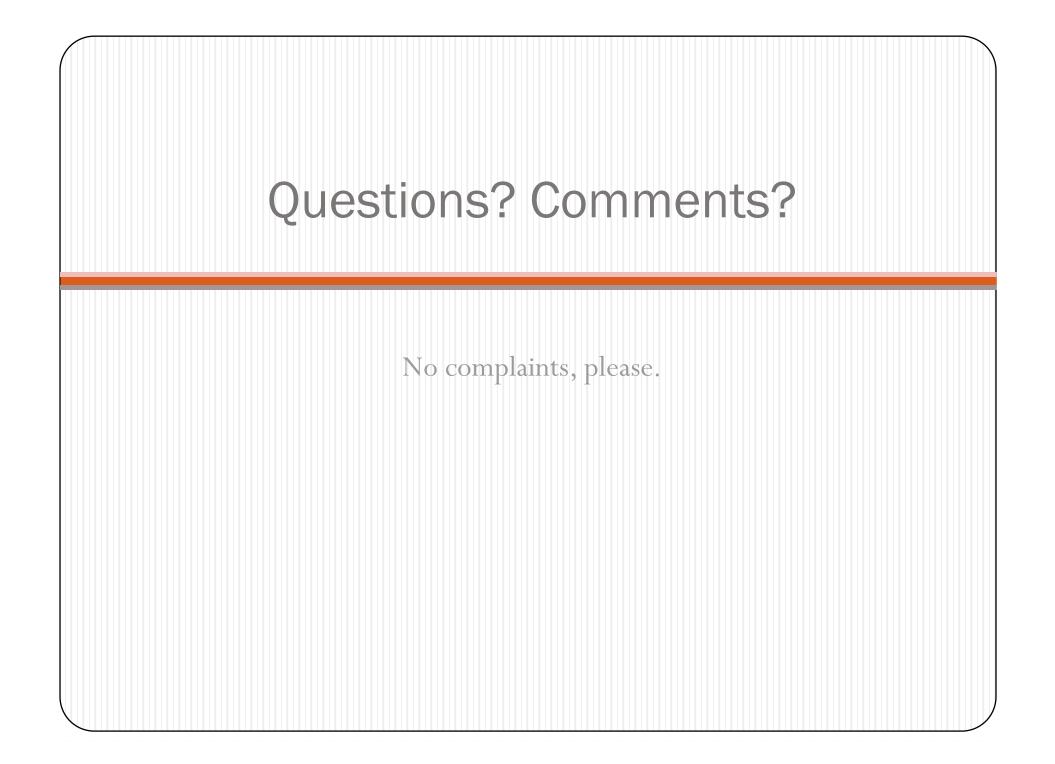